## STRUCTURED CONCURRENCY WITH PROJECT LOOM

SARIKA SINHA

IBM

ECLIPSE PLATFORM & JDT CO-LEAD

What is Project Loom all about?

AGENDA

 $111110022$ 

Difference between Threads and Virtual Threads

How to use Virtual threads to implement concurrency on a finer-grained level than threads

Using Deadlines to stop the running tasks

Debugger Support for virtual threads

## PROJECT LOOM

- High-throughput lightweight concurrency achieved by simpler constructs
	- Delimited Continuations
	- Virtual Threads
	- Tail-call elimination

#### TAIL-CALL **ELIMINATION**

A recursive function is tail recursive when a recursive call is the last thing executed by the function

Tail-call elimination is a compile-level optimization that is aimed to avoid stack overflow when calling a recursive method.

Tail-call elimination support in Java is still a future work

## DELIMITED **CONTINUATION**

A Continuation (similar to coroutine) is a stack of function calls

It can be stopped and stored in the heap at some point (with yield) and restarted afterward (with run).

A continuation has no scheduler, so you have to write your own.

#### CONTINUATION EXAMPLE

```
public static void main(String[] args) {
  var scope = new ContinuationScope("example5");
 var schedulable = new ArrayDeque<Continuation>();
```

```
IntStream.range(0, 2).forEach(id \rightarrow {
  var continuation = new Continuation(scope, () \rightarrow \{for(int i = 0; i < 2; i++) {
      System.out.println("id'' + id + " " + i);
```
schedulable.add(Continuation.getCurrentContinuation(scope)); Continuation.yield(scope);

```
\}) ;
  schedulable.add(continuation);
\});
```

```
while(!scheduledable.isEmpty()) { }schedulable.poll().run();
```
### VIRTUAL THREAD

Virtual threads(Fibre) are just threads that are scheduled by the Java virtual machine rather than the operating system

- Normal Priority
- Daemon Threads
- No permissions with Security Manager
- Inactive threads in a thread group
- No support from Thread suspend, resume and stop APIs.

## STRUCTURED **CONCURRENCY**

- Main task splits into several concurrent tasks
- Spawning threads must terminate before the main thread
- Executors API to create an ExecutorService that starts a new virtual thread for each task.
	- ExecutorServices API Executors.newVirtualThreadExecutor()
- ExecutorService defines submit methods to execute tasks for execution. The submit methods don't block, instead they return a Future object that can be used to wait for the result or exception.
- No impact on ForkJoinPool APIs

#### VIRTUAL THREAD EXAMPLE

```
public static void main(String[] args) throws Exception {
   Thread thread = Thread.ofVirtual().start(() -> System.out.println("Hello"));
    thread.join();
    var queue = new SynchronousQueue<String>();
    int maxThreads = 18;
    for (int i = 0; i < maxThread; i++) {
       int number = i;Thread thread2 = Thread.ofVirtual().start(new Task(number, queue));
        thread2.setName("Virtual thread #" + i);
    ŀ
    for (int i = 0; i < maxThread ; i++) {
        String msg = queue.take();
        System.out.println(msg);
    λ
    try (ExecutorService executor = Executors.newVirtualThreadExecutor()) {
        // Submits a value-returning task and waits for the result
        Future<String> future = executor.submit(() -> "foo");
```
String  $result = future.join();$ 

## DEADLINES

- Instead of saying that the Continuation scope is cancellable, we can give it a deadline and say that we are only willing to wait up until that deadline for any of the threads.
- An *ExecutorService* can be wrapped with a deadline
	- Executors.newVirtualThreadExecutor(Instant deadline)
- The deadline can expire before the executor has terminated
- Deadlines apply to nested usages

#### DEADLINE EXAMPLE

var deadline = Instant.now().plusMillis( $\left|\left|8\right|\right|$ ;

 $\mathcal{F}$ 

try (ExecutorService executor = Executors.newVirtualThreadExecutor(deadline)) {

// Submits two value-returning tasks to get a Stream that is lazily populated // with completed Future objects as the tasks complete<br>Stream<Future<String>> stream = executor.submit(List.of(() -> "foo", () -> "bar' stream.filter(Future::isCompletedNormally) .map(Future::join) .forEach(System.out::println);

## DEBUGGING

Virtual threads are just be millions of them. debugger API for enu

Virtual threads are no group.

**JDWP** EventRequest/ new *PlatformThread* requesting THREAD\_

JDI ThreadReference thread is a virtual thr

## DEBUGGING

#### Temporar defines support if the target

#### Tempora

enumeratevthreads= with default as "n

# DEMO

#### REFERENCES

• Project Loom Wiki Page https://wiki.openjdk.java.net/display/loom

• Early Access Builds on Java 18 https://jdk.java.net/loom/

## EVALUATE THE SESSION

Please help by rating and giving the feedback.

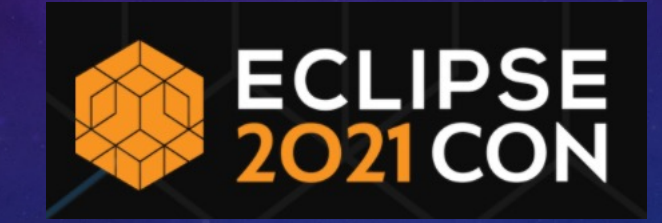

#### JOIN THE CONVERSATION

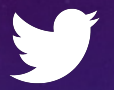

@EclipseCon | #EclipseCon

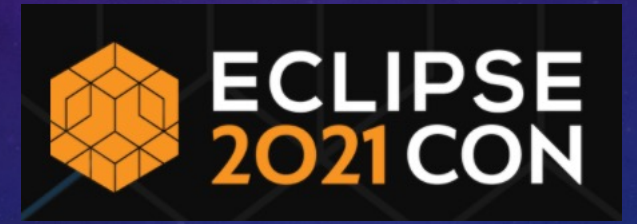

## THANK YOU!